## МИНИСТЕРСТВО НАУКИ И ВЫСШЕГО ОБРАЗОВАНИЯ РОССИЙСКОЙ ФЕДЕРАЦИИ **ФГАОУ ВО «СИБИРСКИЙ ФЕДЕРАЛЬНЫЙ УНИВЕРСИТЕТ»**

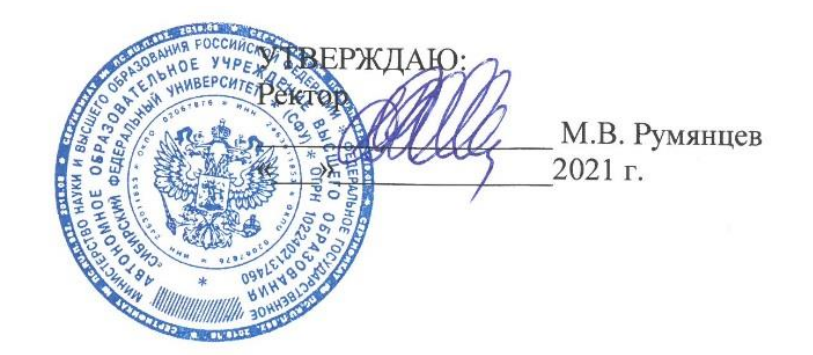

## ДОПОЛНИТЕЛЬНАЯ ПРОФЕССИОНАЛЬНАЯ ПРОГРАММА ПОВЫШЕНИЯ КВАЛИФИКАЦИИ

**«Педагогический дизайн цифрового образовательного контента для школьников»**

Красноярск 2021

### **I. ОБЩАЯ ХАРАКТЕРИСТИКА ПРОГРАММЫ**

#### **1.1. Аннотация программы**

В рамках данной программы рассматриваются наиболее актуальные задачи профессиональной педагогической деятельности школьного учителя, связанные с разработкой и использованием цифровых дидактических средств. Раскрываются возможности применения современных инструментов, реализованных в виде прикладных программ и интернет-сервисов, для подготовки учебных материалов в поддержку различных видов учебной деятельности обучающихся на уроке и в самостоятельной работе на платформе LMS Moodle.

Данный курс направлен на формирование у практикующих школьных учителей умений по разработке современных инструментов онлайн-обучения: от интерактивных средств для представления нового материала, его первичного закрепления до комплексных диалоговых тренажеров. В большей степени курс предназначен для тех категорий слушателей, которые только начинают активно применять цифровые инструменты в своей работе и хотели бы их подробнее изучить.

**1.2. Цель программы** – совершенствование профессиональных компетенций слушателей в области разработки и использования образовательного контента при решении задач профессиональной педагогической деятельности, возникающих при работе в условиях дистанционного и смешанного обучения в школе.

### **1.3. Компетенции (трудовые функции) в соответствии с Профессиональным стандартом (формирование новых или совершенствование имеющихся).**

Программа «Педагогический дизайн цифрового образовательного контента» является программой повышения квалификации и нацелена на повышение профессионального уровня в рамках имеющейся квалификации, в соответствии с Законом об образовании РФ, ст. 76, п. 4. Программа разработана на основе квалификационных характеристик должностей работников образования, утвержденных приказом Минздравсоцразвития РФ от 26 августа 2010 г. № 761н (ЕКС РФ) и профессионального стандарта Педагог (педагогическая деятельность в сфере дошкольного, начального общего, основного общего, среднего общего образования) (воспитатель, учитель) (утв. [приказом](https://base.garant.ru/70535556/) Министерства труда и социальной защиты РФ от 18 октября 2013 г. N 544н с изменениями и дополнениями от 5 августа 2016 г.). Соответствует требованиям Порядка организации и осуществления образовательной деятельности по дополнительным профессиональным программам, утвержденного приказом Минобрнауки России от 1 июля 2013 г. № 499, приказа Минобрнауки России от 29 марта 2019 г. № 178, а также с учетом прогноза научно-технологического развития Российской Федерации до 2030 года.

Программа направлена на совершенствование компетенций (трудовых функций в соответствии с указанным выше разделом ЕКС РФ):

- Осуществление обучения и воспитания обучающихся с учетом их психологофизиологических особенностей и специфики преподаваемого предмета, способствование формированию общей культуры личности, социализации, осознанного выбора и освоения образовательных программ, с использованием разнообразных форм, методов и средств обучения, в том числе по индивидуальным учебным планам, ускоренным курсам в рамках федеральных государственных образовательных стандартов, современных образовательных технологий, включая информационные, а также цифровые образовательные ресурсы.
- Обоснованный выбор программы и учебно-методического обеспечения, включая цифровые образовательные ресурсы.
- Проведение учебных занятий, с опорой на достижения в области педагогической и психологической наук, возрастной психологии и школьной гигиены, а также современных информационных технологий и методик обучения.
- Формирование навыков, связанных с информационно-коммуникационными технологиями (далее – ИКТ).

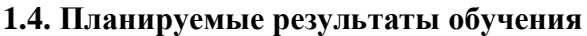

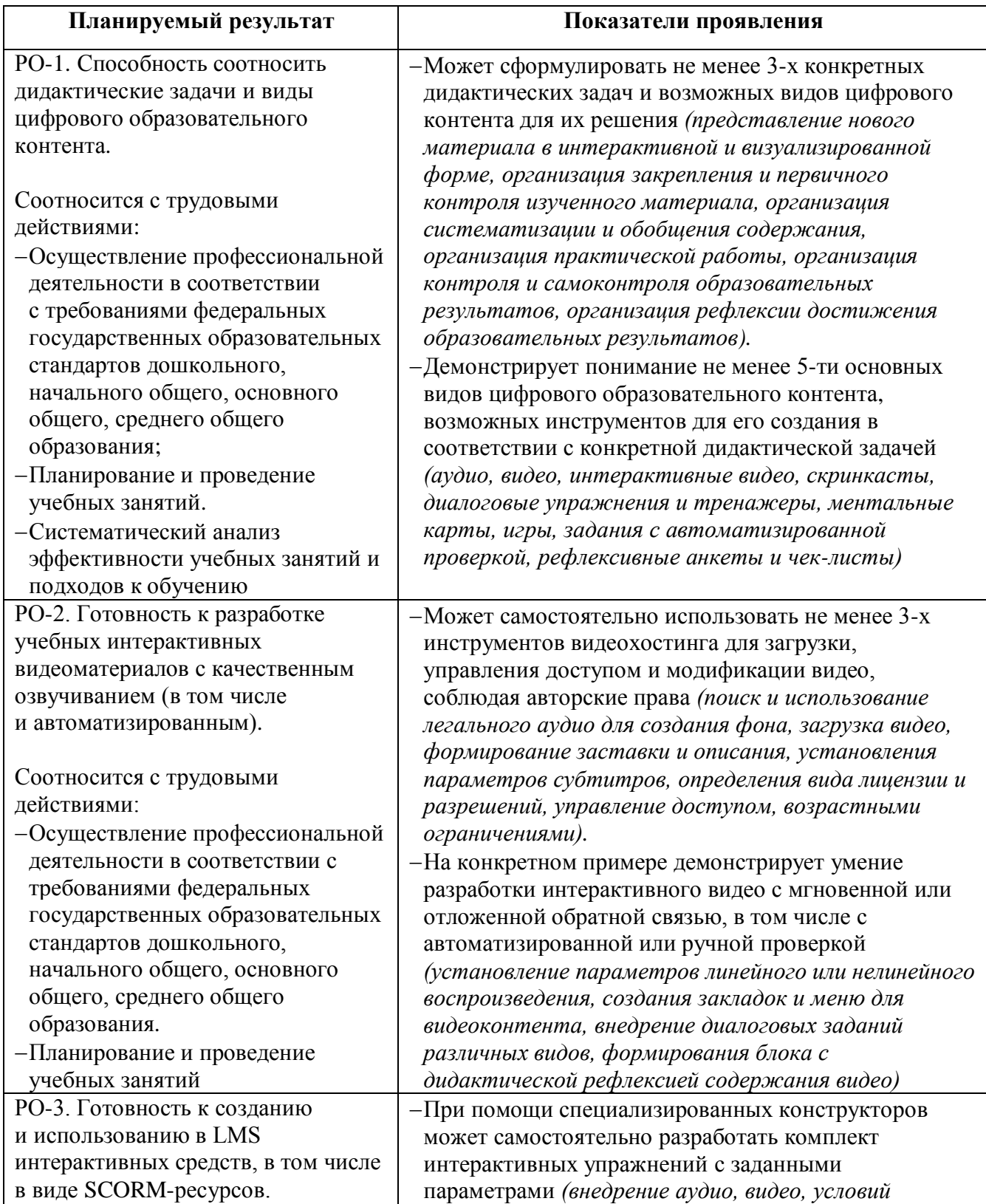

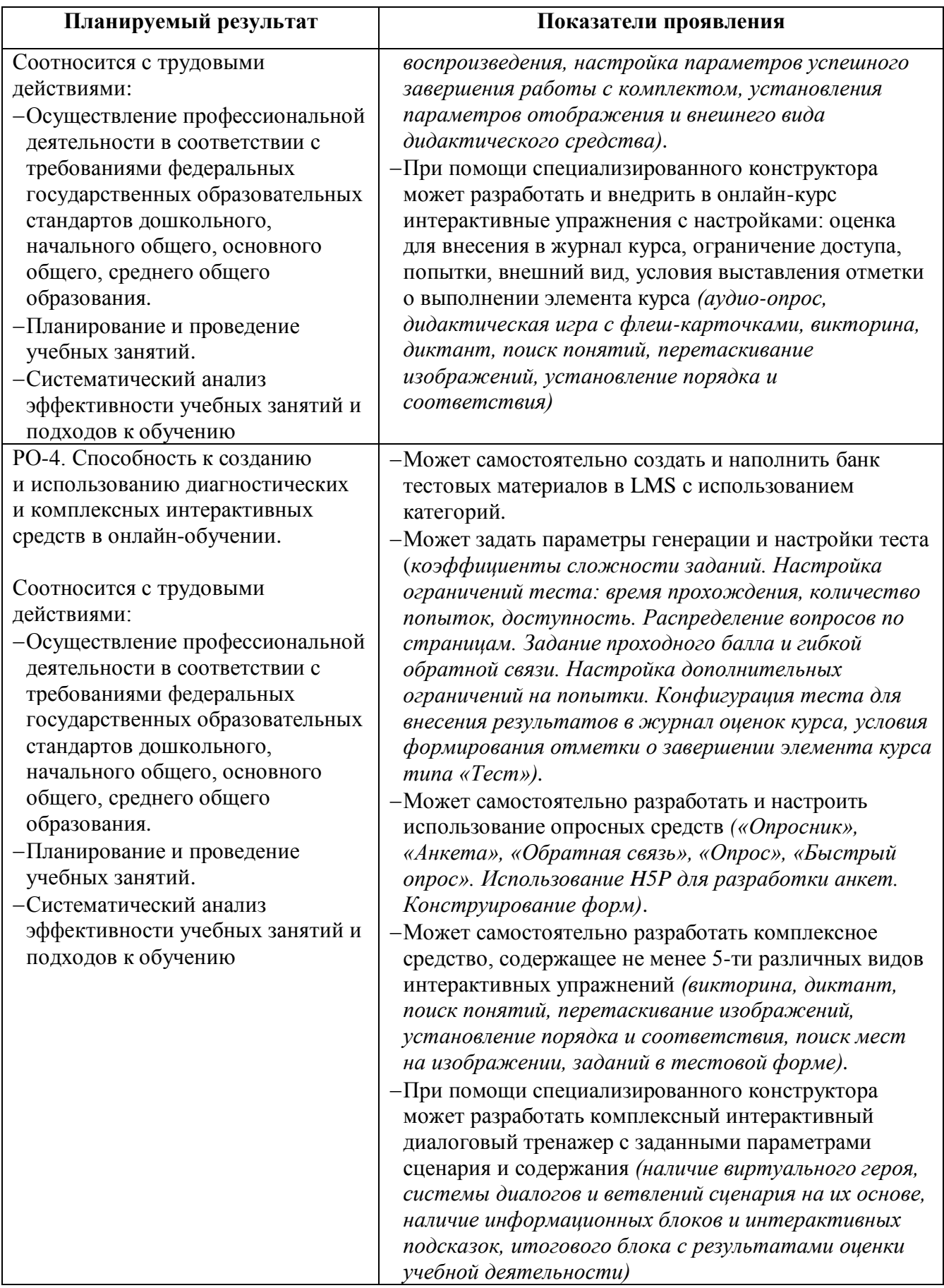

### **1.5. Категория слушателей**

Учителя общеобразовательных школ; административно-управленческий персонал общеобразовательных школ.

### **1.6**. **Требования к уровню подготовки поступающего на обучение**

а) Опыт преподавания в рамках образовательных программ основного общего образования не менее трех лет.

б) Опыт прохождения электронных курсов через системы дистанционного обучения – владение основными способами действий обучающегося в LMS Moodle: отправка заданий, просмотр собственных оценок, работа в личном кабинете, написание быстрых сообщений и публикаций в форумах, HTML-разметка текстовых элементов и создание гиперссылок.

в) Уровень функциональной компьютерной грамотности не ниже базового (владение основными интернет-технологиями (веб-поиск, электронная почта, социальные сервисы), владение основными способами действий педагога в LMS (авторизация, навигация через личный кабинет, переключение в режим редактирования курса, добавление файлов, обмен быстрыми сообщениями); офисными программами, базовыми средствами по созданию и обработке текстовой, графической, мультимедийной информации; имеет навыки осуществления операций копирования, удаления, редактирования объектов и файлов.

**1.7. Продолжительность обучения:** 36 академических часов.

**1.8. Форма обучения:** очно-заочная с использованием дистанционных образовательных технологий.

### **1.9. Требования к материально-техническому обеспечению, необходимому для реализации дополнительной профессиональной программы повышения квалификации (требования к аудитории, компьютерному классу, программному обеспечению)**

LMS Moodle версии не менее 3.7, наличие у слушателей высокоскоростного подключения к Интернет (не менее 5 Мбит/с), устройств для работы с мультимедийной информацией: микрофон, веб-камера, аудиоколонки или наушники; браузера Google Chrome или Chromium релиза текущего года.

**1.10. Документ об образовании:** удостоверение о повышении квалификации установленного образца.

# **II. ОСНОВНОЕ СОДЕРЖАНИЕ ПРОГРАММЫ**

# **2.1. Учебно-тематический план**

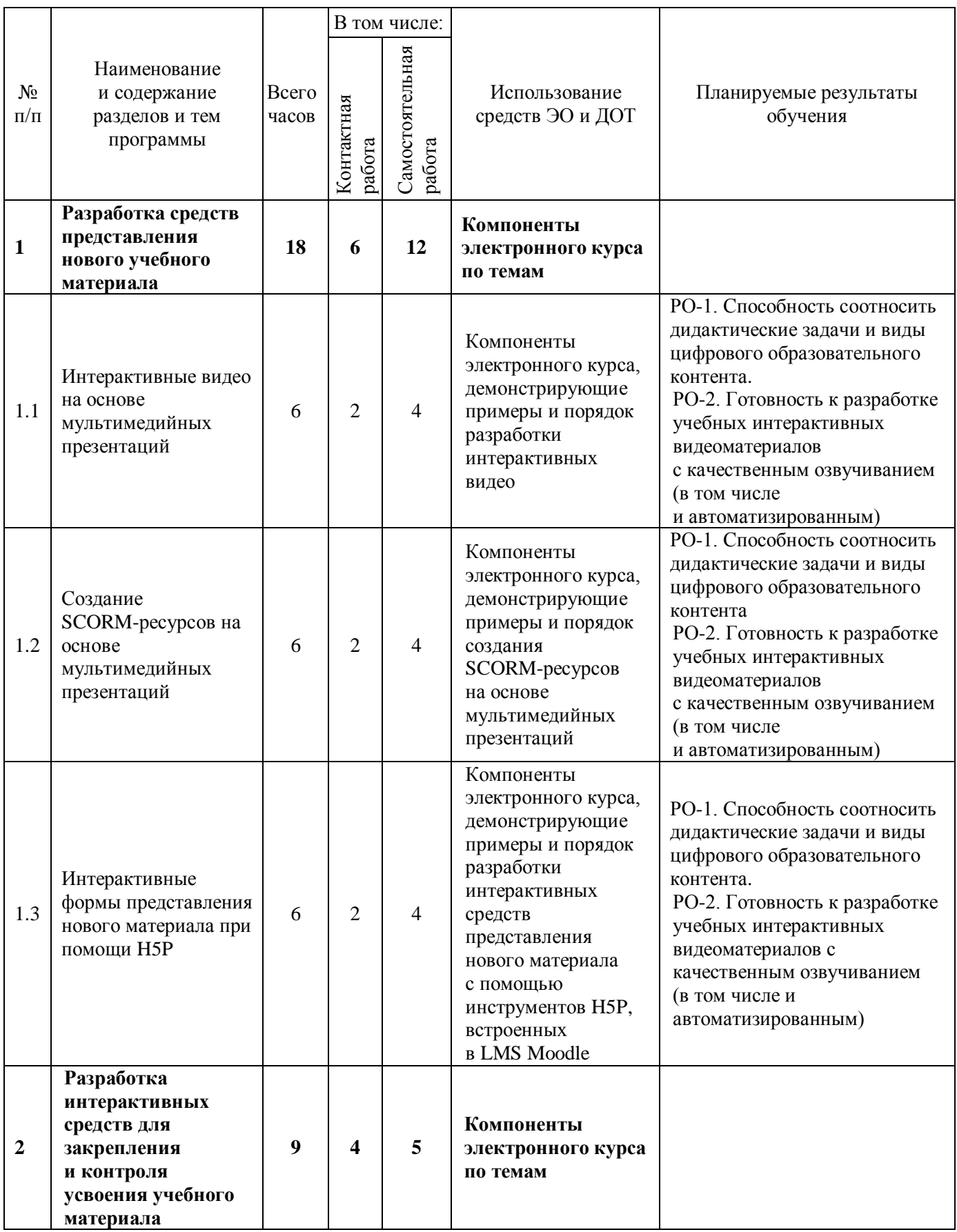

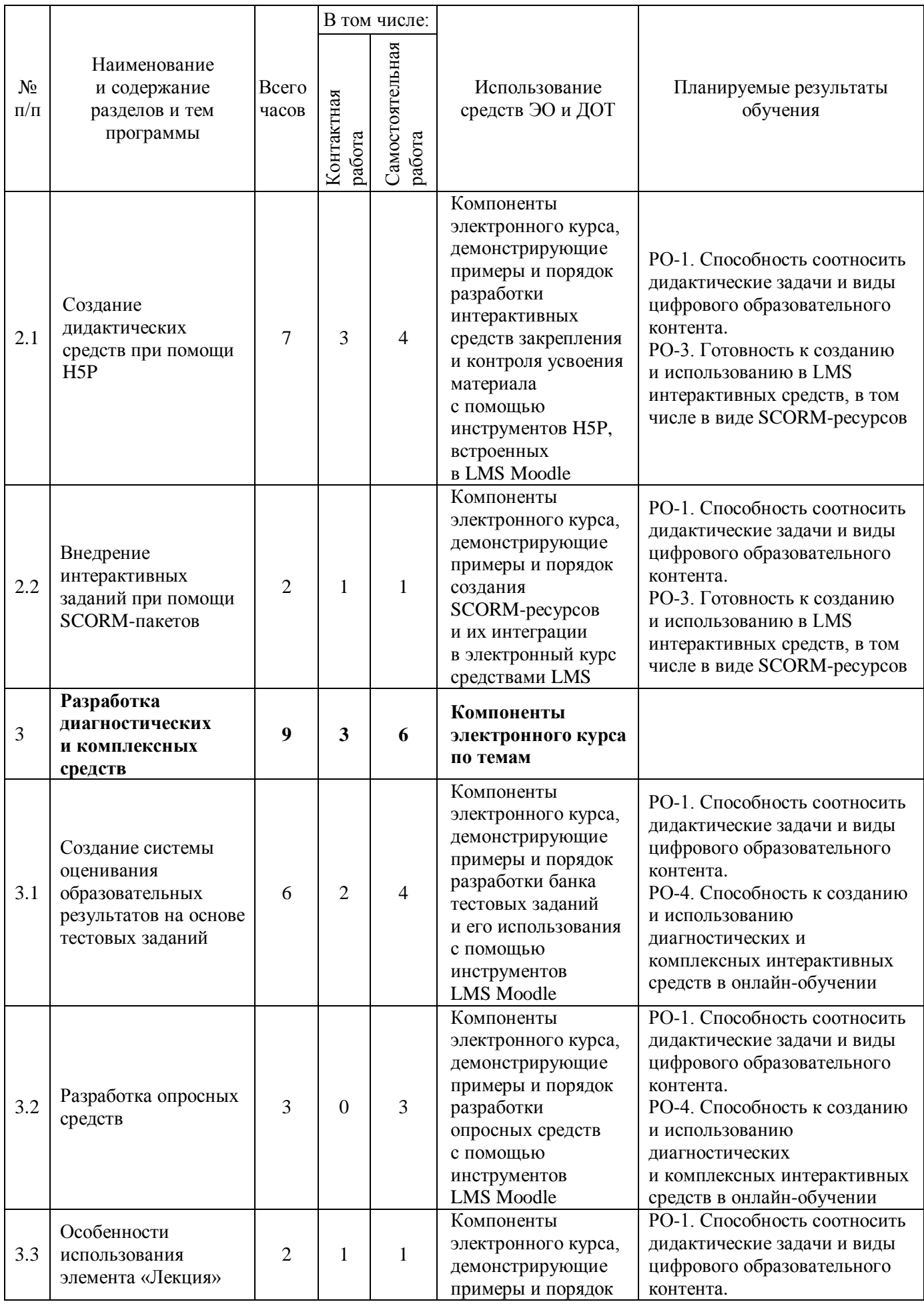

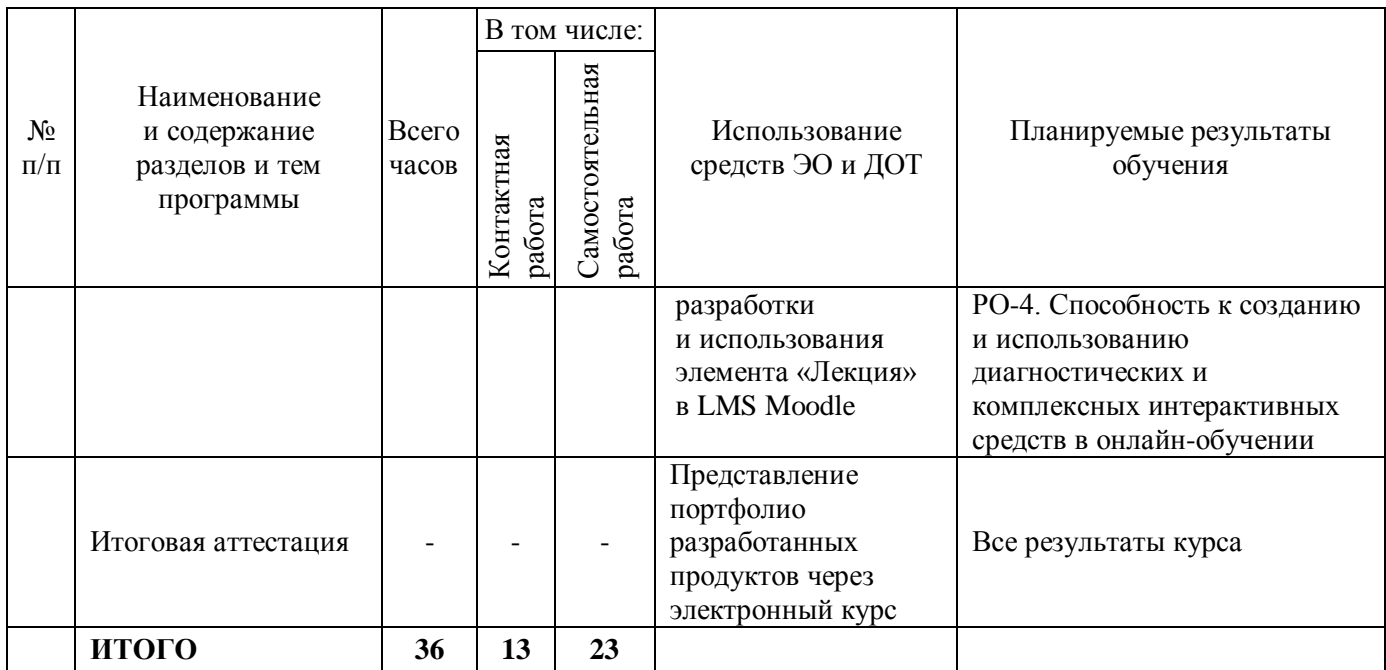

# **2.2. План учебной деятельности**

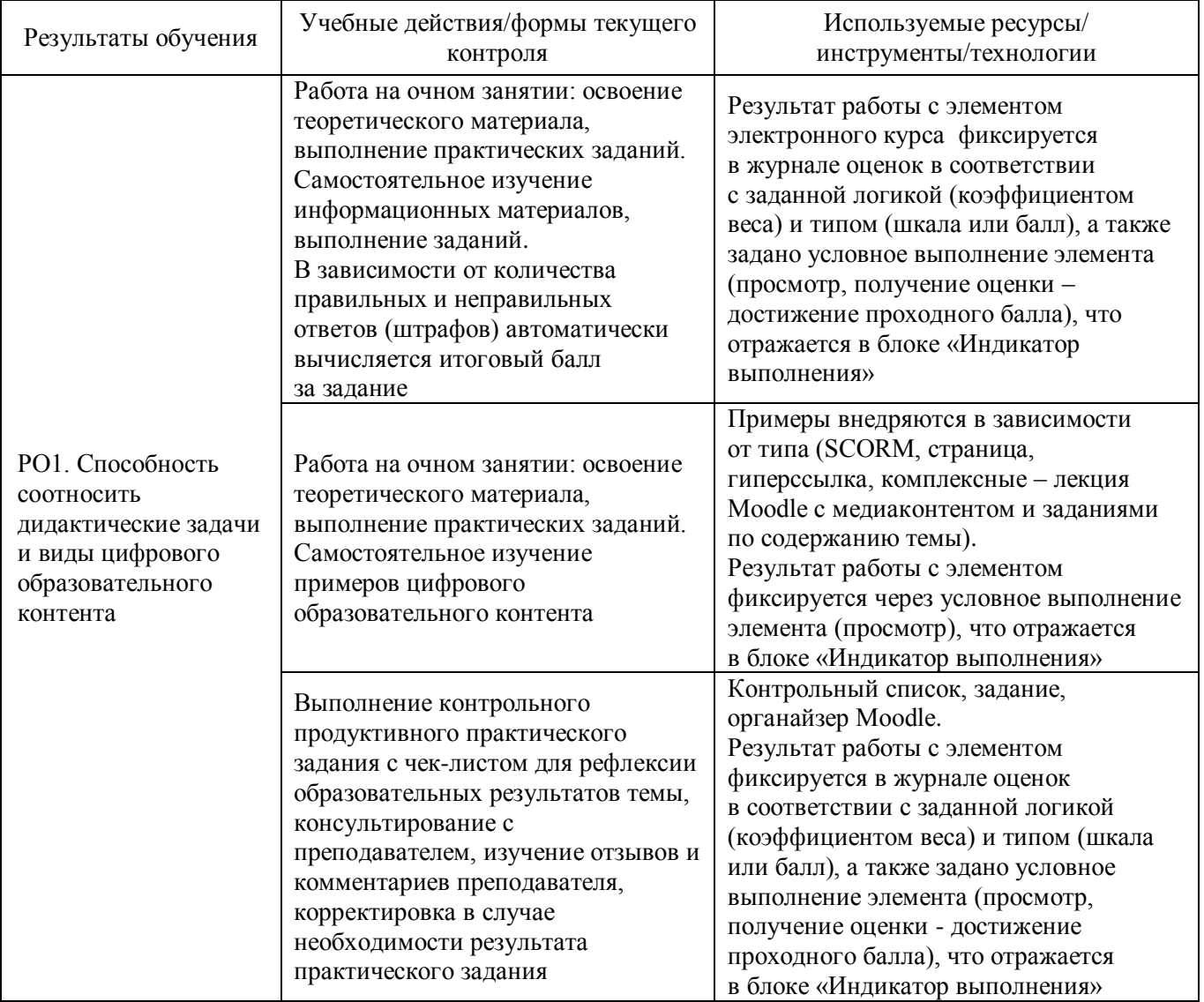

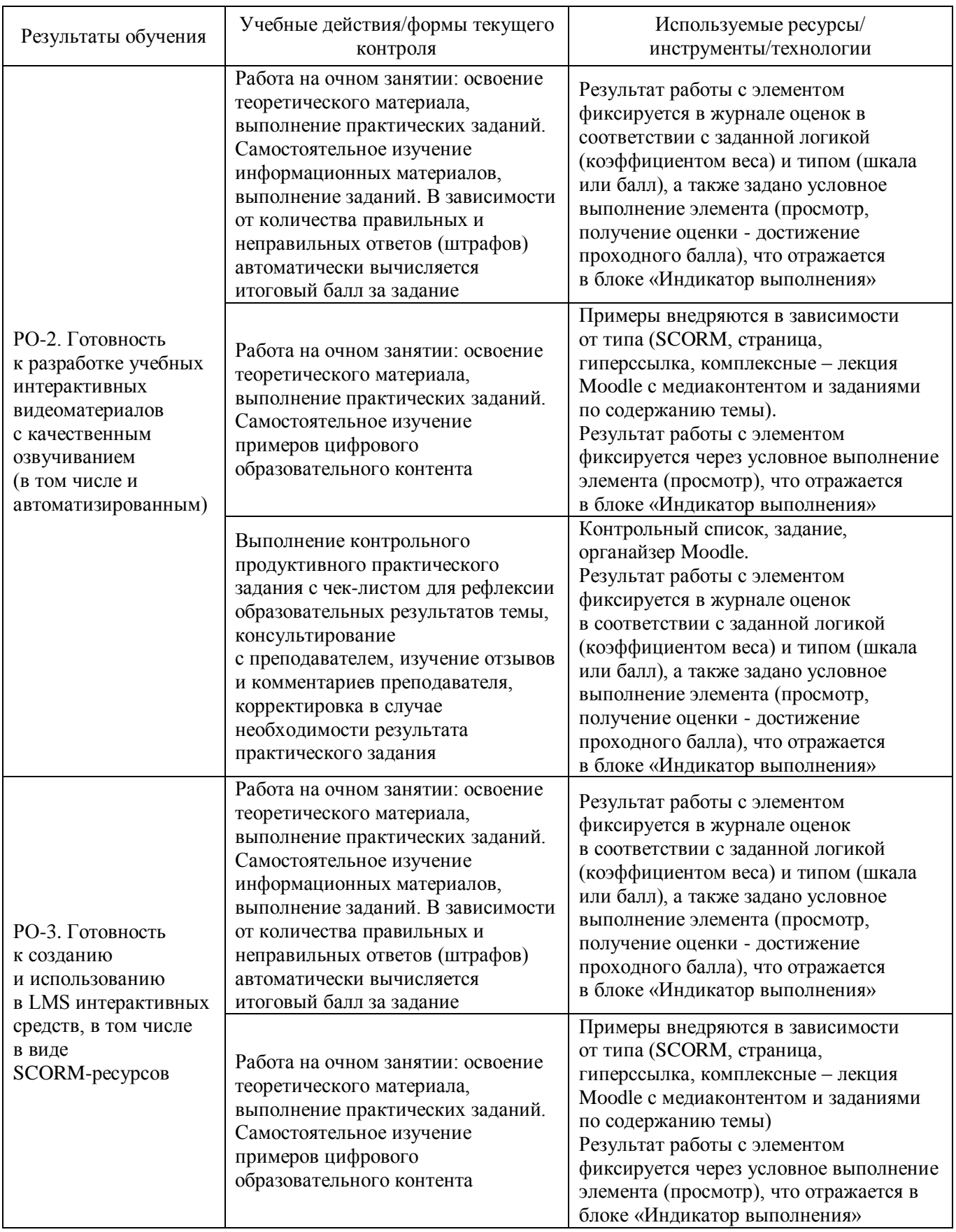

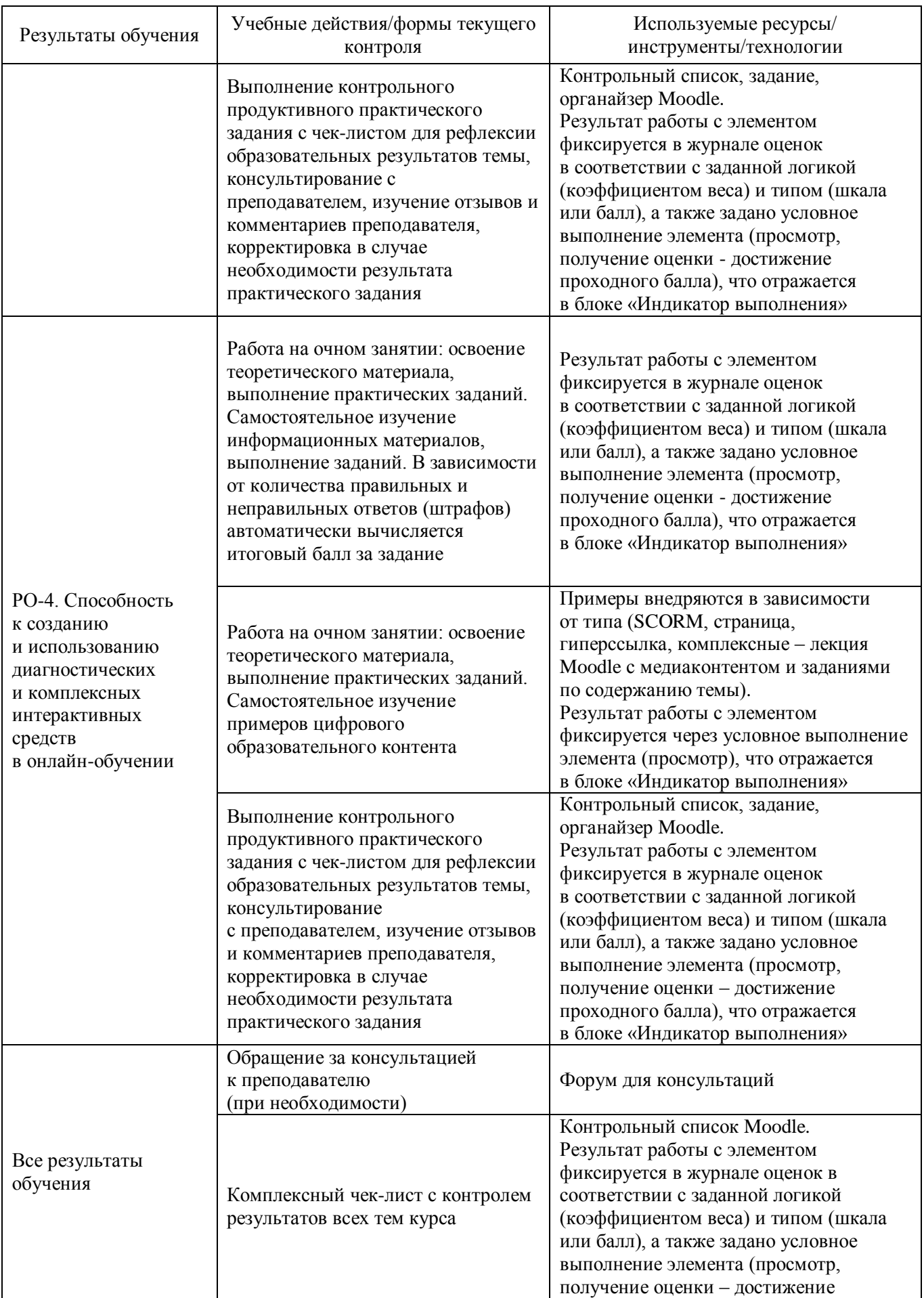

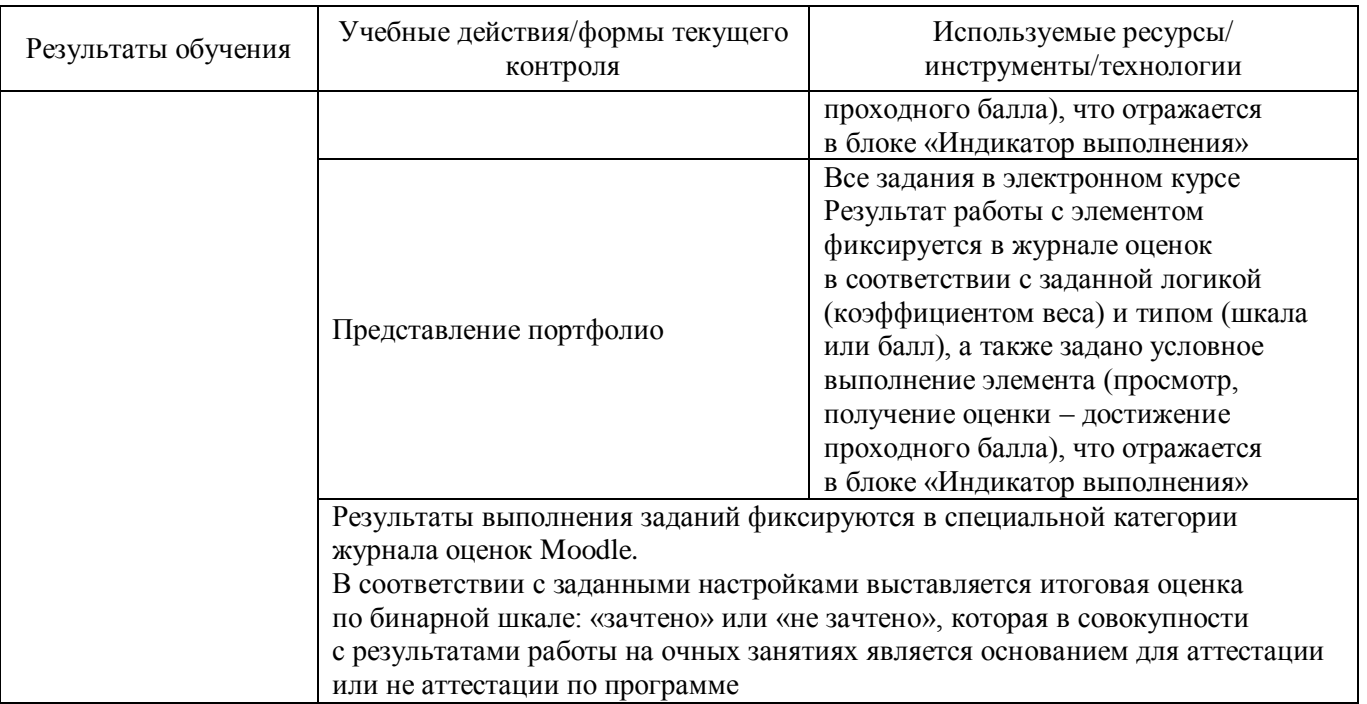

### **2.3. Виды и содержание самостоятельной работы**

Выполнение самостоятельной работы слушателями предполагается в дистанционном режиме в рамках онлайн-курса, размещенного на платформе заказчика или СЭО СФУ. Самостоятельно слушателями изучаются дополнительные ссылки и материалы в формате PDF по темам курса; элементы, входящие в состав медиатеки, которая содержит тематические материалы, расширяющие и углубляющие представленное содержание тем курса, а также краткие резюмирующие материалы, дополнительные инструкции в различных форматах (видео, скринкасты, подкасты, интерактивные справочники, текстовые пояснения), примеры работ слушателей прошлых запусков.

Контроль за выполнением самостоятельной работы осуществляется ведущими преподавателями посредством настроек отслеживания выполнения элементом в LMS, отображаемых в виде визуальной шкалы в блоке «Индикатор выполнения».

### **III. УЧЕБНО-МЕТОДИЧЕСКИЕ МАТЕРИАЛЫ**

### **3.1. Учебно-методическое обеспечение, в т.ч. электронные ресурсы в корпоративной сети СФУ и сети Интернет**

- 1. Lomasko P., Simonova A. Experience in implementing distance learning courses based on the principles of smart education // Informatization of education and e-learning methods: digital technologies in education: materials of the IV International Scientific Conference. Krasnoyarsk, October 6-9, 2020 / under the General editorship of M.V. Noskov. – Krasnoyarsk: SibFU, 2020. – Pp. 294-299. – URL: [https://www.elibrary.ru/](https://www.elibrary.ru/%0bitem.asp?id=44034476) [item.asp?id=44034476.](https://www.elibrary.ru/%0bitem.asp?id=44034476)
- 2. Воробьева Н.А., Обоева С.В., Бернадинер М.И. Использование технологий педагогического дизайна в условиях цифровизации образования // Вестник Московского городского педагогического университета. Серия: Информатика и информатизация образования. – 2020. –  $N_2$ . 1. – С. 34–37.
- 3. Грибанова-Подкина М.Ю. Проектирование цифровых образовательных ресурсов // Информация и образование: границы коммуникаций // INFO'20. – 2020. – С. 73–75.
- 4. Дмитриев Д.С., Соловова Н.В. Подготовка преподавателя вуза к применению средств электронного обучения как первый шаг развития цифровой педагогики // ОТО. – 2018.

– № 4. – URL: [https://cyberleninka.ru/article/n/podgotovka-prepodavatelya-vuza-k](https://cyberleninka.ru/article/n/podgotovka-prepodavatelya-vuza-k-primeneniyu-sredstv-elektronnogo-obucheniya-kak-pervyy-shag-razvitiya-tsifrovoy-pedagogiki)[primeneniyu-sredstv-elektronnogo-obucheniya-kak-pervyy-shag-razvitiya-tsifrovoy](https://cyberleninka.ru/article/n/podgotovka-prepodavatelya-vuza-k-primeneniyu-sredstv-elektronnogo-obucheniya-kak-pervyy-shag-razvitiya-tsifrovoy-pedagogiki)[pedagogiki.](https://cyberleninka.ru/article/n/podgotovka-prepodavatelya-vuza-k-primeneniyu-sredstv-elektronnogo-obucheniya-kak-pervyy-shag-razvitiya-tsifrovoy-pedagogiki)

- 5. Калимуллина О.В., Троценко И.В. Современные цифровые образовательные инструменты и цифровая компетентность: анализ существующих проблем и тенденций // Открытое образование. – 2018. – Т. 22. – № 3. – С. 61–73. – URL: [https://openedu.rea.ru/jour/article/view/522.](https://openedu.rea.ru/jour/article/view/522)
- 6. Козловская В.Г., Охотницкая В.В. Использование передовых информационных технологий (LMS) для создания эффективной образовательной среды // Мир современной науки. – 2013. – № 1 (16). – С. 41–43.
- 7. Ломаско П.С. Особенности разработки средств электронного обучения: к проблеме проектирования интерфейсов // Вестник Череповецкого государственного университета. – 2013. – № 4 (52). – URL: [http://cyberleninka.ru/article/n/osobennosti](http://cyberleninka.ru/article/n/osobennosti-razrabotki-sredstv-elektronnogo-obucheniya-k-probleme-proektirovaniya-interfeysov)[razrabotki-sredstv-elektronnogo-obucheniya-k-probleme-proektirovaniya-interfeysov.](http://cyberleninka.ru/article/n/osobennosti-razrabotki-sredstv-elektronnogo-obucheniya-k-probleme-proektirovaniya-interfeysov)
- 8. Ломаско П.С. Роль интерактивного цифрового контента при реализации онлайнобучения в современном университете // Современное образование. – 2017. – № 4. – URL: [http://e-notabene.ru/pp/article\\_24870.html.](http://e-notabene.ru/pp/article_24870.html)
- 9. Ломаско П.С., Виденин С.А. Качественные характеристики эргономичности и юзабилити современных онлайн-курсов // Информатизация непрерывного образования – 2018 = Informatization of Continuing Education – 2018 (ICE-2018): материалы Междунар. науч. Конф. Москва, 14–17 октября 2018 г.: в 2 т. / под общ. ред. В.В. Гриншкуна. – М.: РУДН, 2018. – С. 649–654.
- 10. Ломаско П.С., Виденин С.А. Анализ идей смарт-образования для реализации современной среды цифрового обучения // Математическое моделирование и информационные технологии в образовании и науке: Материалы VIII Междунар. научно-метод. конф., посвященной 90-летнему юбилею Казахского национального педагогического ун-та имени Абая. – Алматы: КазНПУ, 2018. – С. 164–168.
- 11. Ломаско П.С., Симонова А.Л. О сущности цифровой трансформации высшего образования с позиций ключевых изменений в профессиональной педагогической деятельности // Инновационные технологии в медицинском образовании: сб. ст. Всерос. науч.-практ. конф. с междунар. участием (Красноярск, 6–7 февр. 2019 г.) / гл. ред. С.Ю. Никулина. – Красноярск: КрасГМУ, 2019. – С. 224–231. – URL: [https://krasgmu.ru/sys/files/colibris/104910.pdf.](https://krasgmu.ru/sys/files/colibris/104910.pdf)
- 12. Роберт И.В. Перспективы использования иммерсивных образовательных технологий // Педагогическая информатика. – 2020. – №. 3. – С. 141–159.

### **3.2. Информационное обеспечение (информационные обучающие системы, системы вебинаров, сетевые ресурсы хостинга видео, изображений, файлов, презентаций, программное обеспечение и др.)**

Размещенные на платформе заказчика или в системе электронного обучения СФУ или на платформе «е-Сибирь»:

- 1. Набор всех необходимых для обучения ресурсов и заданий в виде элементов онлайн-курса.
- 2. Дополнительные ссылки и материалы в формате PDF по темам курса для самостоятельного изучения.
- 3. Медиатека, содержащая тематические материалы, расширяющие содержание тем курса, а также краткие резюмирующие материалы, дополнительные инструкции в различных форматах (видео, скринкасты, подкасты, интерактивные справочники, текстовые пояснения), ссылки на учебно-методические материалы для программы.

### **IV. ОЦЕНКА КАЧЕСТВА ОСВОЕНИЯ ПРОГРАММЫ**

#### **4.1. Формы аттестации, оценочные материалы, методические материалы**

Промежуточная аттестация по каждой теме проводится по параметрам планируемых образовательных результатов, которые проявляются и предъявляются обучающимися при выполнении заданий в СЭО, во время самостоятельной работы.

Основным средством текущей аттестации является оценивание электронных заданий, которые содержат основные разделы, напрямую связанные с образовательными результатами отдельной темы.

В такие задания включаются элементы, представленные в виде виртуального бланка, который содержит: само задание (задачу, проблемную задачу, проблему); требования к результатам; краткий план действий (полный, частичный, пустой); поля для представления результатов работы (ссылка и/или описание продукта), дополнительные мультимедийные и интерактивные элементы, критерии оценивания проверяющим.

#### **4.2. Требования и содержание итоговой аттестации**

Формой итоговой аттестации является представление портфолио, содержащего комплект элементов с пояснениями в составе онлайн-курса и скриншоты его внешнего вида по конкретной теме/предмету/дисциплине, которые либо реально преподается слушателем, либо данная ситуация моделируется гипотетически.

При оценивании учитываются характеристики представления как самого портфолио (дизайн, эргономика, мультимедийность и интерактивность) в ЭОК, так и созданного в результате применения слушателями инструментов для реализации онлайн-обучения описания набора цифровых средств, в том числе проведенных работ по разработке новых или модернизации существующих курсов в системе электронного обучения школы. При этом в качестве оснований для аттестации учитываются показатели планируемых образовательных результатов настоящей программы повышения квалификации.

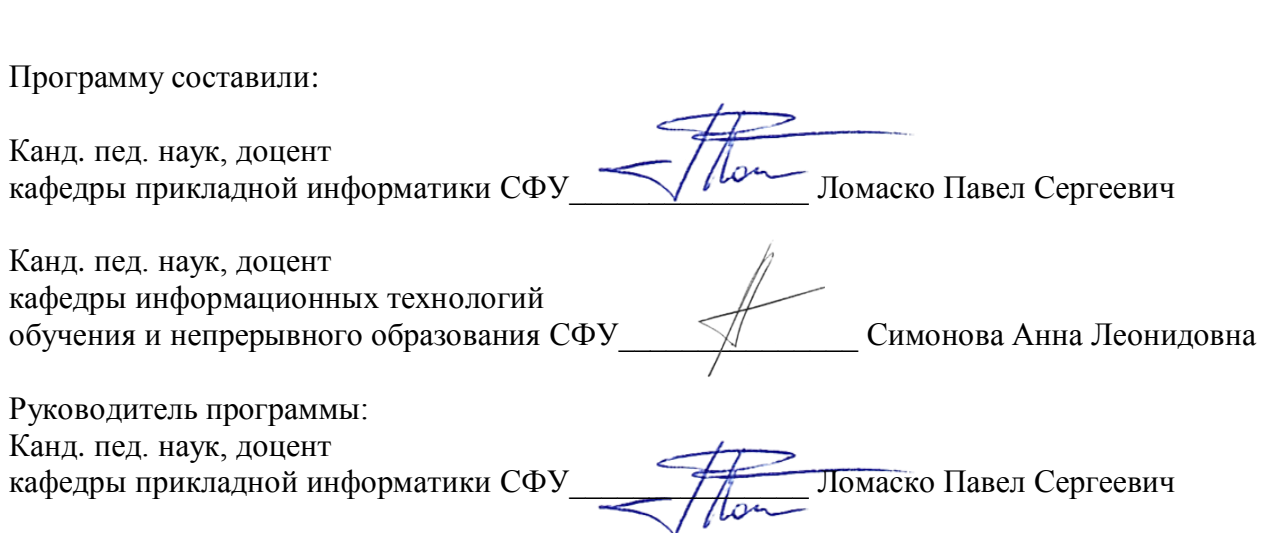